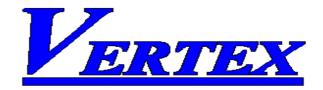

## VT26/30 SERIES CONTROLLERS (VERSION 6.0)

## **RS-485 COMMUNICATION INSTRUCTION MANUAL**

**MODBUS Protocol Reference Guide** 

| 1. COMMUNICATION FUNCTIONS                               |
|----------------------------------------------------------|
| 1.1 General1                                             |
| 2. SPECIFICATIONS                                        |
| 2.1 Communication Specifications1                        |
| 3. CONNECTION                                            |
| 3.1 Terminal Allocation2                                 |
| 3.2 Wiring2                                              |
| 4. SETTING OF COMMUNICATION CONDITION                    |
| 4.1 Set Items3                                           |
| 4.2 Setting Operation Method3                            |
| 5. MODBUS COMMUNICATION PROTOCOL                         |
| 5.1 General4                                             |
| 5.2 Composition of Message4                              |
| 5.3 Response of Slave Station5                           |
| 5.4 Function Code6                                       |
| 5.5 Calculation of Error Check Code (CRC-16)6            |
| 5.6 Transmission Control Procedure6                      |
| 6. DETAILS OF MESSAGE                                    |
| 6.1 Read-out of Word Data [Function Code: 03]7           |
| 6.2 Read-out of Read-Only Word Data [Function Code: 04]8 |
| 6.3 Write-in of Word Data (1 word) [Function Code: 06]9  |
| 7. ADDRESS MAP AND DATA FORMAT                           |
| 7.1 Data Format9                                         |
| 7.2 Data Address Map 11                                  |
| 8. TROUBLESHOOTING                                       |
| 8.1 Troubleshooting14                                    |

# **1. COMMUNICATION FUNCTIONS**

### 1.1 General

- VT26/30 series provides a communication function by RS-485 interface, by which it can transmit and receive data to and from host computer, programmable controller, graphic display panel, etc.
- The communication system consists of master station and slave stations. Up to 255slave station can be connected per master station.
- In order that the master station and slave station can communicate, the format of the transmit/receive data must coincide. For the VT26/30 series, the format of the communication data is determined by the MODBUS protocol (RTU mode).
- □ Please use an RS-232C→RS-485 converter in case of designating a personal computer or other devices which have an RS-232C interface as a master station.

## 2. SPECIFICATIONS

### 2.1 Communication Specifications

| Item                      | Specification                                                                               |                    |  |  |
|---------------------------|---------------------------------------------------------------------------------------------|--------------------|--|--|
| Electrical specification  | Based on EIA RS-485                                                                         |                    |  |  |
| Transmit system           | 2-wire, semi-duplicate                                                                      |                    |  |  |
| Synchronizing system      | Asynchronous mod                                                                            | e                  |  |  |
| Connection format         | 1 : N                                                                                       |                    |  |  |
| Number connection<br>unit | Up to 255 units                                                                             |                    |  |  |
| Transmission distance     | 500m max                                                                                    |                    |  |  |
| Transmission speed        | 2400 / 4800 / 9600                                                                          | / 19200 selectable |  |  |
| Data format               | Start bit                                                                                   | 1 bit              |  |  |
|                           | Data length bit                                                                             | 8 bits             |  |  |
|                           | Parity bit                                                                                  | None               |  |  |
|                           | Stop bit                                                                                    | 2 bits             |  |  |
| Transmission code         | HEX value (MODBUS RTU mode)                                                                 |                    |  |  |
| Error detection           | CRC-16 bits                                                                                 |                    |  |  |
| Isolation                 | Functional isolation between transmission circuit and others (with stand voltage: 500V AC). |                    |  |  |

A typical MODBUS protocol character is shown below:

| 1         | 2         | 3 | 4 | 5 | 6 | 7 | 8 | 9    | 10   | 11 |
|-----------|-----------|---|---|---|---|---|---|------|------|----|
| Start bit | Data bits |   |   |   |   |   |   | Stop | bits |    |

One character is including 1 Start bit and 8 Data bits and 2 Stop bits.

# 3. CONNECTION

### 

For avoiding electric shock and malfunctions, don't turn on the power supply until all wiring has been completed.

### 3.1 Terminal Allocation

### VT-9626 / VT-9630

| Terminal number | Signal name |
|-----------------|-------------|
| 1               | +           |
| 2               | -           |

### ♦ VT-9426

| Terminal number | Signal name |
|-----------------|-------------|
| 1               | +           |
| 2               | -           |

### VT-4926 / VT-4930

| Terminal number | Signal name |
|-----------------|-------------|
| 1               | +           |
| 2               | -           |

### VT-7226 / VT-7230

| Terminal number | Signal name |
|-----------------|-------------|
| 3               | +           |
| 4               | -           |

### VT-4826 / VT-4830

| Terminal number | Signal name |
|-----------------|-------------|
| 13              | +           |
| 14              | -           |

### 3.2 Wiring

- Use twisted pair cables with shield. Recommended cable: UL2464, UL2448, etc.
- The total extension length of the cable is up to 500m. A master station and up to 255 units of the VT26/30 series can be connected per line.
- $\hfill\square$  Both ends of the cable should be connecting with terminate resistors 100 $\Omega$  1/2W.
- The shield wire of the cable should be grounded at one place on the master station unit side.

## 4. SETTING OF COMMUNICATION CONDITION

In order that the master station and VT26/30 series can correctly communicate, following settings are required.

- All communication condition settings of the master station are the same as those of VT26/30 series.
- All VT26/30 series connected on a line are set to address (ADDR), which are different from each other.

### 4.1 Set Items

The parameters to be set are shown in the following table. Set them by operating the front panel keys.

| Parameter | Item               | Value at delivery | Setting range            | Remarks                                 |
|-----------|--------------------|-------------------|--------------------------|-----------------------------------------|
| BAUD      | Transmission speed | 9600              | 2400/4800/9600/19200     | Set the same communication              |
|           | Data length        | 8 bits            |                          | condition to the master station and all |
|           | Stop bit           | 2 bit             | Fixed (can't be changed) | slave station.                          |
|           | Parity setting     | None              | Fixed (can't be changed) |                                         |
| ADDR      | Address            | 1                 | 1 to 255                 | Set a different value to each station.  |

### 4.2 Setting Operation Method

The following example shows how to set the communication condition. Example: Setting a transmission speed is 9600 bps and address at 12 on a station.

| Key<br>operation      | Indication | Description                                         |
|-----------------------|------------|-----------------------------------------------------|
| Power ON              | 25         | Power on running state (PV/SV indication)           |
|                       | 100        |                                                     |
| SET + <               | LEVL       | Press SET and SHIFT key simultaneously for          |
|                       | Pid        | approximately 5 seconds to get level parameter.     |
| (5 seconds)           |            |                                                     |
| $\bigtriangleup$      | LEVL       | Press $	riangle$ key to select option level.        |
|                       | OPTI       |                                                     |
| SET                   | TYPE       | Press SET key to go into option level.              |
|                       | K          |                                                     |
| SET                   | ADDR       | Press SET key repeatedly until ADDR is display.     |
|                       | 0          |                                                     |
| riangle or $	riangle$ | ADDR       | Press $	riangle$ or $	op$ key to setting "ADDR=12"  |
|                       | 12         | ]                                                   |
| SET                   | BAUD       | Press SET key again to select next parameter "BAUD" |

|                       | 9.6K |                                                           |
|-----------------------|------|-----------------------------------------------------------|
| riangle or $	riangle$ | BAUD | Press $	riangle$ or $	riangle$ key to setting "BAUD=9.6K" |
|                       | 9.6K |                                                           |
| SET                   | BAUD | Press SET key to save "BAUD".                             |
|                       | 9.6K |                                                           |
| SET + BACK            | 25   | Press SET + BACK one time to return the normal            |
|                       | 100  | indication (PV/SV indication).                            |

## 5. MODBUS COMMUNICATION PROTOCOL

### 5.1 General

The communication system by the MODBUS protocol is that the communication is always started from the master station and a slave station responds to the received message.

Transmission procedures is as shown below.

- 1. The master station sends a command message to a slave station.
- 2. The slave station checks that the address in the received message matches with the own address or not.
- 3. If matched, the slave station executes the command and sends back the response message.
- 4. If mismatched, the slave station leaves the command message and wait for the next command message.
- 5. The master station can individually communicate with any one of slave stations connected on the same line upon setting the address in the command message.

### 5.2 Composition of Message

Command message and response message consist of 4 fields; Address, Function code, Data and CRC check code. And these are sends in this order. The allowable character transmitted for all fields are hexadecimal 0-9,A-F

### **RTU mode framing**

| START       | ADDRESS | FUNCTION | DATA       | CRC CHECK | END         |
|-------------|---------|----------|------------|-----------|-------------|
| T1-T2-T3-T4 | 8 BITS  | 8 BITS   | N × 8 BITS | 16 BITS   | T1-T2-T3-T4 |

In the following, each field is explained.

#### 1. Start

In RTU mode, messages start with a silent interval of at least 3.5 character times. This is most easily implemented as a multiple of character times at the baud rate that is being used on the network (shown as T1-T2-T3-T4 in the figure above). The first field then transmitted is the device address.

### 2. Address

Address is the number specifying a slave station. Valid slave device addresses are in the range 0f 1-255 decimal. A master addresses a slave by placing the slave address in the address field of the message. When the slave sends its

response, it places its own address in this address field of the response to let the master know which slave is responding.

Address 0 is used for the broadcast address, which all slave stations recognize. When the broadcast address (address 0) is applied on the command message, no any response message will be sent from the slave stations.

#### 3. Function

This is a code to designate the function executed at a slave station. When a message is sent from a master to a slave device the function code field tells the slave what kind of action to perform. When the slave responds to the master, it uses the function code field to indicate either a normal response or that some kind of error occurred. For normal response, the slave simply echoes the original function code. For an exception response, the slave returns a code that is equivalent to the original function code with its most-signification bit set to a logic 1.

#### 4. Data

Data are the data required for executing function codes. The composition of data varies with function codes. Refer to chapter 6 for details.

A data address is assigned to each data in the temperature controller. For reading/writing the data by communication, designate the data address.

#### 5. CRC check

This is the code to detect message errors (change in bit) in the signal transmission. On the MODBUS protocol (RTU mode), CRC-16 (Cyclical Redundancy Check) is applied. For CRC calculation method, refer to section 5.5.

#### 6. End

Following the last transmitted character, a similar interval of at least 3.5 character times marks the end of message. A new message can begin after this interval.

### 5.3 Response of Slave Station

#### 1. Response for normal command

To a relevant message, the slave station creates and sends back a response message, which corresponds to the command message. The composition of message in this case is the same as in section 5.2. Content of the data field depend on the function code. For details, refer to Chapter 6.

### 2. Response for abnormal command

If contents of a command message have an abnormality (for example, non-actual function code is designated) other than transmission error, the slave station does not execute that command but creates and sends back a response message at error detection.

The composition of response message at error detection is shown on below, the value used for function field is function code of command message plus 80H.

| ADDRESS | FUNCTION (Function code + 80H) | ERROR CODE | CRC CHECK |
|---------|--------------------------------|------------|-----------|
| 8 BITS  | 8 BITS                         | 8 BITS     | 16 BITS   |

| Error Code | Contents             | Description                                                          |  |  |
|------------|----------------------|----------------------------------------------------------------------|--|--|
| 01         | Illegal function     | The function code received is not an allowable action for the slave. |  |  |
| 02         | Illegal data address | The data address received is not an allowable address for the slave. |  |  |

| 03 | Illegal data value | A value contained in the data field is not |
|----|--------------------|--------------------------------------------|
|    |                    | an allowable value for the slave.          |

### 5.4 Function Code

The listing below shows the function codes supported by VT20 series controllers.

| Function code |          |                  |  |  |
|---------------|----------|------------------|--|--|
| Code          | Function | Object           |  |  |
| 03            | Read-out | Holding Register |  |  |
| 04            | Read-out | Input Register   |  |  |
| 06            | Write-in | Holding Register |  |  |

### 5.5 Calculation of Error Check Code (CRC-16)

CRC-16 is the 2-bytes (16-bits) error check code. From the top of the message (address) to the end of the data field are calculated.

The slave station calculates the CRC of the received message, and does not respond if the calculated CRC is different from the contents of the received CRC code.

A procedure for generating a CRC is:

- 1. Load a 16-bits register with FFFF hex (all 1's). Call this the CRC register.
- 2. Exclusive OR the first 8-bit byte of the message with the low-order byte of the 16-bit CRC registers, putting the result in the CRC register.
- If the LSB is 0: Shift the CRC register one bit to the right (toward the LSB), Zero-filling the MSB.
  If the LSB is 1: Shift the CRC register one bit to the right (toward the LSB),

Zero-filling the MSB. Exclusive OR the CRC registers with the polynomial value A001 hex.

- 4. Repeat step 3 until 8 shifts have been performed. When this is done, a complete 8-bit byte will have been processed.
- 5. Repeat step 2 through 5 for the next 8-bit byte of the message. Continue doing this until all bytes have been processed.
- 6. The final content of the CRC register is the CRC value. The CRC field is appended to the message as the last field in the message. When this is done, the low-order byte of the field is appended first, followed by the high-order byte. The CRC high-order byte is the last byte to be sent in the message.

### 5.6 Transmission Control Procedure

### 1. Transmission procedure of master station

The master station must proceed to a communication upon conforming to the following items.

- 1-1. Before sending a command message, provide 44 bits time or more vacant status.
- 1-2. For sending, the interval between bytes of a command message is below 22 bits time.
- 1-3. Within 22 bits time after sending a command message, the receiving status is posted.
- 1-4. Provide 44 bits time or more vacant status between the end of response message reception and beginning for next command message sending (same as in 1-1).

- 1-5. For ensuring the safety, make a confirmation of the response message and make an arrangement so as to provide 3 or more retries in case of no response, error occurrence, etc.
- Note: The above definition is for most unfavorable value. For ensuring the safety, it's recommended the program of the master to work with safety factors of 2 to 3. Concretely, it is advised to arrange the program for 9600 bps with 10ms or more for vacant status (1-1), and within 1ms for byte interval (1-2) and changeover from sending to receiving (1-3).

### 2. Description

(1). Detection of the message frame

Since the communication system uses the 2-write RS-485 interface, there may be 2 statuses on a line below.

- (a) Vacant status (no data on line)
- (b) Communication status (data is existing)

Instruments connected on the line are initially at a receiving status and monitoring the line. When 22 bits time or more vacant status has appeared on the line, the end of preceding frame is assumed and, within following 22 bits time, a receiving status is posted. When data appears on the line, instruments receive it while 22 bits time or more vacant status is detected again, and the end of that frame is assumed. Data, which appeared on the line from the first 44ms time or more vacant status to the next 44 bits time or more vacant status is fetched as one frame.

- 1-1. 44 bits time or more vacant status precedes the command message sending.
- 1-2. Interval between bytes of 1 command message is smaller than 22 bits time.
- (2). Response of this instrument (VT26/30)

After a frame detection (22 bits time or more vacant status), this instrument carries out-processing with that frame as a command message. If the command message is destined to the own station, a response message is returned. Its processing time is 1 to 10ms (depends on contents of command message). After sending a command message, therefore, the master station must observe the following.

1-3. Receiving status is posted within 22 bits time after sending a command message.

## 6. DETAILS OF MESSAGE

### 6.1 Read-out of Word Data [Function Code: 03]

Read the contents of holding registers (0000~ 007D) in the slave.

Broadcast is not possible.

### 1. Message composition

### Command message composition

| Address | Function | Starting Address | Word Number* | CRO            | C-16            |
|---------|----------|------------------|--------------|----------------|-----------------|
| 01~FF   | 03       | 0xxx             | 0001~007E    | Low-order byte | High-order byte |
| 1 byte  | 1 byte   | 2 byte           | 2 bytes      | 2 by           | ytes            |

\* Maximum word number = 7E

Response message composition

| Address | Function | Byte Number * | Word Data | CRO            | C-16            |
|---------|----------|---------------|-----------|----------------|-----------------|
| 01 ~ FF | 03       | 02~FC         |           | Low-order byte | High-order byte |
| 1 byte  | 1 byte   | 1 bytes       | N bytes   | 2 by           | /tes            |

\* Byte number = Word number × 2

### 2. Message transmission (example)

The following show an example of reading the Setpoint Value (1000) from address No.1 controller.

Command message composition

| Address | Function | Starting Address | Word Number | CRC-16 |
|---------|----------|------------------|-------------|--------|
| 01      | 03       | 0000             | 0001        | 840A   |

Response message composition

| Address | Function | Byte Number | Word Data | CRC-16 |
|---------|----------|-------------|-----------|--------|
| 01      | 03       | 02          | 03E8      | B8FA   |

### 6.2 Read-out of Read-Only Word Data [Function Code: 04]

Read the contents of input registers (1000~1002) in the slave.

Broadcast is not possible.

### 1. Message composition

Command message composition

| Address | Function | Starting Address | Word Number | CRO            | C-16            |
|---------|----------|------------------|-------------|----------------|-----------------|
| 01~FF   | 04       | 1xxx             | 0001~007E   | Low-order byte | High-order byte |
| 1 byte  | 1 byte   | 2 bytes          | 2 bytes     | 2 by           | /tes            |

### Response message composition

| Address | Function | Byte Number | Word Data | CRO            | C-16            |
|---------|----------|-------------|-----------|----------------|-----------------|
| 01 ~ FF | 04       | 02~FC       |           | Low-order byte | High-order byte |
| 1 byte  | 1 byte   | 1 byte      | N bytes   | 2 by           | ytes            |

### 2. Message transmission (example)

The following show an example of reading the Process Value (27) from address No.1 controller. Command message composition

| Address | Function | Starting Address | Word Number | CRC-16 |
|---------|----------|------------------|-------------|--------|
| 01      | 04       | 1000             | 0001        | 350A   |

### Response message composition

| Address | Function | Byte Number | Word Data | CRC-16 |
|---------|----------|-------------|-----------|--------|
| 01      | 04       | 02          | 001B      | F93B   |

### 6.3Write-in of Word Data (1 word) [Function Code: 06]

### 1. Message composition

#### Command message composition

| Address | Function | Starting Address | Word Data | CRC-16         |                 |  |
|---------|----------|------------------|-----------|----------------|-----------------|--|
| 1 ~ FF  | 06       | 0xxx             | 0xxx      | Low-order byte | High-order byte |  |
| 1 byte  | 1 byte   | 2 bytes          | 2 bytes   | 2 bytes        |                 |  |

#### Response message composition

| Address | Function | Starting Address | Word Data | CRC-16         |                 |  |
|---------|----------|------------------|-----------|----------------|-----------------|--|
| 1 ~ FF  | 06       | 0xxx             | 0xxx      | Low-order byte | High-order byte |  |
| 1 byte  | 1 byte   | 2 bytes          | 2 bytes   | 2 bytes        |                 |  |

#### 2. Message transmission (example)

The following show an example of writing the Setpoint Value to address No.1 controller. Command message composition

| Address | Function | Starting Address | Word Data | CRC-16 |
|---------|----------|------------------|-----------|--------|
| 01      | 06       | 0000             | 01F4      | 89DD   |

#### Response message composition

| Address | Function | Starting Address | Word Data | CRC-16 |
|---------|----------|------------------|-----------|--------|
| 01      | 06       | 0000             | 01F4      | 89DD   |

## 7. ADDRESS MAP AND DATA FORMAT

### 7.1 Data Format

### 1. Transmission data format

The MODBUS protocol used in this instrument (VT26/30) is RTU (Remote Terminal Unit) mode.

Transmitted data is "numeric value" and not "ASCII code".

### 2. Internal calculation value and engineering unit

There are 3 different kinds of set value in the VT20 series controllers.

1. Normal value:

The data value is transfer into Hexadecimal regardless of decimal. For example: 1000  $^{\circ}$ C will be transfered to 03E8(hex), However, such as output percentage and Pb (proportional band), 100.0 % will be transfered to 03E8(hex).

2. Time value:

The time value such as St1(soak time), rt1(ramp time) will be express as follow: 55.30 ( 55 minute 30 second) will be express as 0D02(hex) which is calculated by

(55 × 60) + 30 = 3330 (sec.)

3. Index code:

Some parameters value are set by index code. For example, to change the unit to  $\,\,^\circ\!{\rm C}$  via communication. The data value would be 0017(hex).

| Code       | English | Code      | English | Code      | English | Code            | English | Code       | English |
|------------|---------|-----------|---------|-----------|---------|-----------------|---------|------------|---------|
| 00         | None    | 20        | 0000    | <b>40</b> | NO      | <b>60</b>       | PROG    | 80         |         |
| 01         | A1SP    | 21        | 0001    | 41        | YES     | <mark>61</mark> | USER    | <b>81</b>  |         |
| 02         | A2SP    | 22        | 0010    | 42        | REV     | <b>62</b>       | PID     | <b>82</b>  |         |
| 03         | AT      | 23        | 0011    | <b>43</b> | DIR     | <b>63</b>       | OPTI    | 83         |         |
| 04         | HAND    | 24        | 0100    | 44        | STOP    | <b>64</b>       | ENGR    | <b>84</b>  |         |
| 05         | OUTL    | 25        | 0101    | <b>45</b> | GO      | <b>65</b>       | FACT    | 85         |         |
| 06         | RUN     | <b>26</b> | 0110    | <b>46</b> | HOLD    | <b>66</b>       | OFF     | 86         |         |
| 07         | PROG    | 27        | 0111    | 47        | NONE    | <b>67</b>       | END1    | 87         |         |
| <b>08</b>  | PB      | 28        | 1000    | <b>48</b> | HI      | <b>68</b>       | END2    | 88         |         |
| 09         | TI      | <b>29</b> | 1001    | <b>49</b> | LO      | <b>69</b>       | ENDA    | 89         |         |
| <b>0</b> A | TD      | <b>2A</b> | 1010    | <b>4A</b> | DIF.H   | <b>6A</b>       | HOD1    | <b>8A</b>  |         |
| <b>0B</b>  | СТ      | <b>2B</b> | 1011    | <b>4B</b> | DIF.L   | 6 <b>B</b>      | HOD2    | <b>8B</b>  |         |
| <b>0C</b>  | CPB     | <b>2C</b> | 1100    | <b>4C</b> | BD.HI   | <b>6C</b>       | HODA    | <b>8C</b>  |         |
| <b>0D</b>  | CTI     | <b>2D</b> | 1101    | <b>4D</b> | BD.LO   | <b>6D</b>       | LOP1    | <b>8D</b>  |         |
| <b>0E</b>  | CTD     | <b>2E</b> | 1110    | <b>4E</b> | T.SNL   | 6E              | LOP2    | <b>8E</b>  |         |
| <b>0F</b>  | CCT     | <b>2F</b> | 1111    | <b>4F</b> |         | 6F              | LOPA    | 8 <b>F</b> |         |
| 10         | HYS1    | 30        | J       | <b>50</b> | HH.MM   | 70              | P1.RP   | 90         |         |
| 11         | HYS2    | 31        | К       | <b>51</b> | MM.SS   | 71              | P1.SK   | 91         |         |
| 12         | A1HY    | 32        | Т       | <b>52</b> | 0000    | 72              | P2.RP   | 92         |         |
| 13         | A2HY    | 33        | E       | <b>53</b> | 0.000   | 73              | P2.SK   | 93         |         |
| 14         | DB      | 34        | В       | <b>54</b> | 00.00   | 74              | P3.RP   | 94         |         |
| 15         | SPOF    | 35        | R       | <b>55</b> | 0.000   | 75              | P3.SK   | <b>95</b>  |         |
| 16         | PVOF    | <b>36</b> | S       | <b>56</b> | SP-1    | 76              | P4.RP   | <b>96</b>  |         |
| 17         | °C      | 37        | Ν       | 57        | SP-2    | 77              | P4.SK   | 97         |         |
| 18         | °F      | 38        | С       | <b>58</b> | PV      | <b>78</b>       | P5.RP   | <b>98</b>  |         |
| 19         | ENG     | 39        | D-PT    | <b>59</b> | SV      | 79              | P5.SK   | <b>99</b>  |         |
| <b>1A</b>  | NO      | <b>3A</b> | J-PT    | <b>5A</b> | NONE    | <b>7A</b>       | P6.RP   | <b>9A</b>  |         |
| <b>1B</b>  | YES.1   | <b>3B</b> | LINE    | 5B        | STDY    | <b>7B</b>       | P6.SK   | 9B         |         |
| <b>1C</b>  | YES.2   | <b>3C</b> | 2.4K    | <b>5C</b> | LATH    | 7C              | P7.RP   | 9C         |         |
| 1D         | OFF     | <b>3D</b> | 4.8K    | <b>5D</b> | ST.LA   | 7D              | P7.SK   | 9D         |         |
| 1E         | PTN1    | <b>3E</b> | 9.6K    | <b>5E</b> | T.END   | 7E              | P8.RP   | 9E         |         |
| 1F         | PTN2    | 3F        | 19.2K   | <b>5F</b> |         | <b>7F</b>       | P8.SK   | 9F         |         |

### 7.2 Data Address Map

| Data Address | Parameter | Range                                                   | Unit  |
|--------------|-----------|---------------------------------------------------------|-------|
| 0000         | SV        | HiLt~LoLt                                               | °C/°F |
| 0001         | A1SP      | -1000~1000                                              | °C/°F |
| 0002         | A2SP      | -1000~1000                                              | °C/°F |
| 0003         | AT        | Yes.1/Yes.2/No (English code)                           |       |
| 0004         | HAND      | Yes/No (English code)                                   |       |
| 0005         | OUTL      | -100.0~100.0                                            | %     |
| 0006         | RUN       | Hold/Go/Stop (English code)                             |       |
| 0007         | PROG      | oFF/End1/End2/EndA/Hod1/Hod2/HodA/LoP1/LoP2/LoPA        |       |
|              |           | (English code)                                          |       |
| 8000         | PB        | 0.0~300.0                                               | %     |
| 0009         | TI        | 3600                                                    | Sec   |
| 000A         | TD        | 900                                                     | Sec   |
| 000B         | СТ        | 0~100                                                   | Sec   |
| 000C         | CPB       | 0.0~300.0                                               | %     |
| 000D         | CTI       | 3600                                                    | Sec   |
| 000E         | CTD       | 900                                                     | Sec   |
| 000F         | ССТ       | 0~100                                                   | Sec   |
| 0010         | HYS1      | 0~2000                                                  | °C/°F |
| 0011         | HYS2      | 0~2000                                                  | °C/°F |
| 0012         | A1HY      | 0~2000                                                  | °C/°F |
| 0013         | A2HY      | 0~2000                                                  | °C/°F |
| 0014         | DB        | -1000~1000                                              | °C/°F |
| 0015         | SPOF      | -1000~1000                                              | °C/°F |
| 0016         | PVOF      | -1000~1000                                              | °C/°F |
| 0018         | TYPE      | J/K/B/R/S/T/E/N/C/DPT/JPT/LINE (English code)           |       |
| 0019         | UNIT      | $^\circ C$ / $^\circ F$ / ENG (English code)            |       |
| 001A         | DP        | 0000/000.0/00.00/0.000 (English code)                   |       |
| 001B         | ACT       | REV / DIR(English code)                                 |       |
| 001C         | LOLT      | -1999~9999                                              | °C/°F |
| 001D         | HILT      | -1999~9999                                              | °C/°F |
| 001E         | FILT      | 0.0~-100.0                                              |       |
| 001F         | P.TME     | HH.MM / MM.SS (English code)                            |       |
| 0020         | A1FU      | None/Hi/Lo/dif.H/dif.L/bd.Hi/bd.Lo/T.SNL (English code) |       |
| 0021         | A1MD      | None/Stdy/Lath/St.La/T.End (English code)               |       |
| 0022         | A1FU      | None/Hi/Lo/dif.H/dif.L/bd.Hi/bd.Lo/T.SNL (English code) |       |

■ Word data (read-out/write-in) : Function code [03,06]

| 0023 | A1MD | None/Stdy/Lath/St.La/T.End (English code) |                |
|------|------|-------------------------------------------|----------------|
| 0026 | PTN  | Ptn1 / Ptn2 (English code)                | PTN            |
| 0027 | BAND | 0~1000                                    | °C/°F          |
| 0028 | SP1  | LoLt~HiLt                                 | °C/°F          |
| 0029 | RT1  | End/00.00~99.59                           | HH.MM/MM.SS    |
| 002A | ST1  | 00.00~99.59                               | HH.MM/MM.SS    |
| 002B | SP2  | LoLt~HiLt                                 | °C <i>I</i> °F |
| 002C | RT2  | End/00.00~99.59                           | HH.MM/MM.SS    |
| 002D | ST2  | 00.00~99.59                               | HH.MM/MM.SS    |
| 002E | SP3  | LoLt~HiLt                                 | °C/°F          |
| 002F | RT3  | End/00.00~99.59                           | HH.MM/MM.SS    |
| 0030 | ST3  | 00.00~99.59                               | HH.MM/MM.SS    |
| 0031 | SP4  | LoLt~HiLt                                 | °C/°F          |
| 0032 | RT4  | End/00.00~99.59                           | HH.MM/MM.SS    |
| 0033 | ST4  | 00.00~99.59                               | HH.MM/MM.SS    |
| 0034 | SP5  | LoLt~HiLt                                 | °C/°F          |
| 0035 | RT5  | End/00.00~99.59                           | HH.MM/MM.SS    |
| 0036 | ST5  | 00.00~99.59                               | HH.MM/MM.SS    |
| 0037 | SP6  | LoLt~HiLt                                 | °C/°F          |
| 0038 | RT6  | End/00.00~99.59                           | HH.MM/MM.SS    |
| 0039 | ST6  | 00.00~99.59                               | HH.MM/MM.SS    |
| 003A | SP7  | LoLt~HiLt                                 | °C/°F          |
| 003B | RT7  | End/00.00~99.59                           | HH.MM/MM.SS    |
| 003C | ST7  | 00.00~99.59                               | HH.MM/MM.SS    |
| 003D | SP8  | LoLt~HiLt                                 | °C/°F          |
| 003E | RT8  | End/00.00~99.59                           | HH.MM/MM.SS    |
| 003F | ST8  | 00.00~99.59                               | HH.MM/MM.SS    |
| 0040 | SP9  | LoLt~HiLt                                 | °C/°F          |
| 0041 | RT9  | End/00.00~99.59                           | HH.MM/MM.SS    |
| 0042 | ST9  | 00.00~99.59                               | HH.MM/MM.SS    |
| 0043 | SP10 | LoLt~HiLt                                 | °C/°F          |
| 0044 | RT10 | End/00.00~99.59                           | HH.MM/MM.SS    |
| 0045 | ST10 | 00.00~99.59                               | HH.MM/MM.SS    |
| 0046 | SP11 | LoLt~HiLt                                 | °C <i>I</i> °F |
| 0047 | RT11 | End/00.00~99.59                           | HH.MM/MM.SS    |
| 0048 | ST11 | 00.00~99.59                               | HH.MM/MM.SS    |
| 0049 | SP12 | LoLt~HiLt                                 | °C <i>I</i> °F |
| 004A | RT12 | End/00.00~99.59                           | HH.MM/MM.SS    |
| 004B | ST12 | 00.00~99.59                               | HH.MM/MM.SS    |
| 004C | SP13 | LoLt~HiLt                                 | °C/°F          |

| 004D | RT13      | End/00.00~99.59            | HH.MM/MM.SS |
|------|-----------|----------------------------|-------------|
| 004E | ST13      | 00.00~99.59                | HH.MM/MM.SS |
| 004E | SP14      | LoLt~HiLt                  | °C/°F       |
| 0050 | RT14      | End/00.00~99.59            | HH.MM/MM.SS |
| 0051 | ST14      | 00.00~99.59                | HH.MM/MM.SS |
| 0052 | SP15      | LoLt~HiLt                  | °C/°F       |
| 0053 | RT15      | End/00.00~99.59            | HH.MM/MM.SS |
| 0053 | ST15      | 00.00~99.59                |             |
|      |           |                            | HH.MM/MM.SS |
| 0055 | SP16      |                            | °C/°F       |
| 0056 | RT16      | End/00.00~99.59            | HH.MM/MM.SS |
| 0057 | ST16      | 00.00~99.59                | HH.MM/MM.SS |
| 0058 | CH01      | 0~2000                     |             |
| 0059 | CL01      | 0~2000                     |             |
| 005A | CH02      | 0~2000                     |             |
| 005B | CL02      | 0~2000                     |             |
| 005C | RTSH      | 0~3000                     |             |
| 005D | RTSL      | 0~3000                     |             |
| 005E | PVSV      | PV/SV (English code)       |             |
| 005F | SV2       | SP-1 / SP-2 (English code) |             |
| 0060 | MR        | 0.0~100.0                  | %           |
| 0061 | AR        | -100.0~100.0               | %           |
| 0062 | (reserve) |                            |             |
| 0063 | (reserve) |                            |             |
| 0064 | (reserve) |                            |             |
| 0065 | (reserve) |                            |             |
| 0066 | (reserve) |                            |             |
| 0067 | (reserve) |                            |             |
| 0068 | 1-02      | 00~16 (English code)       |             |
| 0069 | 1-03      | 00~16 (English code)       |             |
| 006A | 1-04      | 00~16 (English code)       |             |
| 006B | 1-05      | 00~16 (English code)       |             |
| 006C | 1-06      | 00~16 (English code)       |             |
| 006D | 1-07      | 00~16 (English code)       |             |
| 006E | 1-08      | 00~16 (English code)       |             |
| 006F | 2-01      | 00~16 (English code)       |             |
| 0070 | 2-02      | 00~16 (English code)       |             |
| 0071 | 2-03      | 00~16 (English code)       |             |
| 0072 | 2-04      | 00~16 (English code)       |             |
| 0073 | 2-05      | 00~16 (English code)       |             |
| 0074 | 2-06      | 00~16 (English code)       |             |

| 0075 | 2-07 | 00~16 (English code) |  |
|------|------|----------------------|--|
| 0076 | 2-08 | 00~16 (English code) |  |
| 0077 | 2-09 | 00~16 (English code) |  |
| 0078 | 2-10 | 00~16 (English code) |  |
| 0079 | 2-11 | 00~16 (English code) |  |
| 007A | 2-12 | 00~16 (English code) |  |
| 007B | 2-13 | 00~16 (English code) |  |
| 007C | 2-14 | 00~16 (English code) |  |
| 007D | 2-15 | 00~16 (English code) |  |
| 0088 | RAMP |                      |  |
| 0089 | SSP  |                      |  |
| 008a | OUT  |                      |  |

### Word data (read-out only) : Function code [04]

| Data    | Parameter | Contents                                                  | Unit |
|---------|-----------|-----------------------------------------------------------|------|
| Address |           |                                                           |      |
| 1000    | PV        | Process value                                             |      |
| 1001    | HOP       | Heating output percentage 0.0 ~ 100.0                     |      |
| 1002    | COP       | Cooling output percentage 0.0 ~ 100.0                     |      |
| 1003    | LED       | BIT,S8,S7,S6,S5,S4,S3,S2,S1,PTN2,PTN1,RUN,PRO,C2,C1,A2,A1 |      |
| 1004    | MCODE     | 14=VT26,1E=VT30,07D0=VD                                   |      |

## 8. TROUBLESHOOTING

### 8.1 Troubleshooting

### If the communication is unavailable, check the following items.

- □ Whether all devices related to communication are turned on.
- ☐ Whether connections are correct.
- ☐ Whether the number of connected instruments and connection distance are as specified.
- Whether communication conditions coincide between the master station (host computer) and slave station (VT26/30).
  - □ Transmission speed : □ 2400 bps □ 4800 bps □ 9600 bps □ 19200 bps

Address :01 ~ FF (master and slave station must be match)

- □ Whether send/receive signal timing conforms to Section 5.4 in the manual.
- ☐ Whether more than one instrument connected on the same transmission line share the same address.